#### А. П. Кудін, О. М. Міненко

Національний педагогічний університет імені М. П. Драгоманова e-mail: kudin@npu.edu.ua, o.m.minenko@npu.edu.ua

# ПРОГРАМНЕ ЗАБЕЗПЕЧЕННЯ ОРГАНІЗАЦІЇ НАВЧАННЯ З МАТЕМАТИКИ І ФІЗИКИ В МЕРЕЖЕВОМУ КЛАСІ

У роботі розглядаються питання вибору програмного забезпечення для реалізації принципів дидактики мультимедійності та інтерактивності в навчанні фізики та математики в мережевому класі. Вказано, що нові технології організації навчального процесу вимагають створення нових навчальних засобів. Так використання інтерактивних дощок ENO зумовило створення навчального контенту в програмі Qwizdom WizTeach. Проведений аналіз існуючих інтернет-доступних програмних продуктів виготовлення навчального контенту: CustomShow, ClearSlide (SlideRocket), Prezi, Slide shark, Haiku Deck, Slide Dog, Slide Bureau, Pontoon, Keynote, Knowledge Vision, Go Animate, Wink, Camtasia, Cam Studio, Articulate Presenter, Windows Movie Maker, Visual Bee, Project, Emazu, Presario. Визначені основні переваги і недоліки програмних продуктів. Запропоновано уніфікований стандарт форми представлення інформації в презентації аудиторного уроку з математики і фізики в мережевому класі. До головних ознак приналежності до стандарту є використання в презентації: лаконічності, відсутності зв'язаних фраз, керована поява об'єктів, використання вертикальної прокрутки, відео, додаткового програмування VBA, виконання стандартів художнього дизайну.

Ключові слова: програмне забезпечення, мультимедіа, інтерактивність, мережеве навчання, Інтернет, навчальний контент, презентація.

Постановка проблеми. Беззаперечним є той факт, що суттєві зміни в освіті за останні 20 років зв'язані з мережевими технологіями навчання [1]. Новітні технології. такі як, хмарні сервіси і мобільні засоби зв'язку тільки підсилюють факт використання Інтернету як навчального середовища [2; 3]. Нові технології навчання вимагають нового контенту. Однак головним проблематичним було і залишається питання якості і змісту навчального контенту, особливо україномовного, в Інтернеті. Тому питання розробки інтернет-адаптованого навчального контенту для українських шкіл є актуальним завданням освіти України.

Аналіз останніх досліджень. Складність проблеми в тому, що поява нових технічних засобів навчання і нового програмного забезпечення вимагає нових підходів в технології виготовлення і організації демонстрації освітнього контенту. Так, наприклад, відмова від ОС XP Professional привела до того, що велика частина мультимедійних освітніх ресурсів ФЦІОР з математики і фізики [4], які були один час найбільш затребуваними у середніх школах України, в силу безкоштовності, інтернет-доступності і системності (охоплювали усі класи і розділи шкільного курсу), виявились сьогодні не годними для використання.

Метою даного дослідження є аналіз програмного забезпечення як для підготовки навчального контенту, так і організації проведення занять в мережевому класі.

Основна частина. Практика показує, що поєднання форм навчання дає більший організаційний і якісний результат в освіті. Так, дозволена Законом України [5], «змішана форма навчання», яка є поєднанням дистанційних мережевих технологій Інтернет-навчання з денною формою навчання, стає більш популярною у освітніх закладах. У Національному педагогічному університеті імені М.П. Драгоманова вже 4 рік триває експеримент за такою формою навчання дітей з будинків для сиріт в Житомирській, Чернігівській і Черкаській областях. Для дистанційного Інтернет-навчання використовувались сенсорні дошки ENO. Причому вони встановлювались попарно: одна у віддаленому локальному центрі дистанційного навчання і друга - в приміщенні НПУ, звідки йшла трансляція заняття. Доцільність використання таких дощок викликана тим, що тільки саме на них можна було реалізувати прийом «одночасної дистанційної роботи на одній дошці» - вчителя і учня. Це досягалось тим, що все написане на одній з дощок миттєво передавалось на іншу (наприклад, написане вчителем зображується червоним кольором, а написане учнем - синім. Таким чином створювалась ситуація on-line-роботи двох учасників навчального процесу на одній дошці. Окрім цього, велась передача зображення класу з Веб-камер (рис. 1).

Зрозуміло, що для проведення занять з використанням цих мережевих технологій необхідно відповідний навчальний контент.

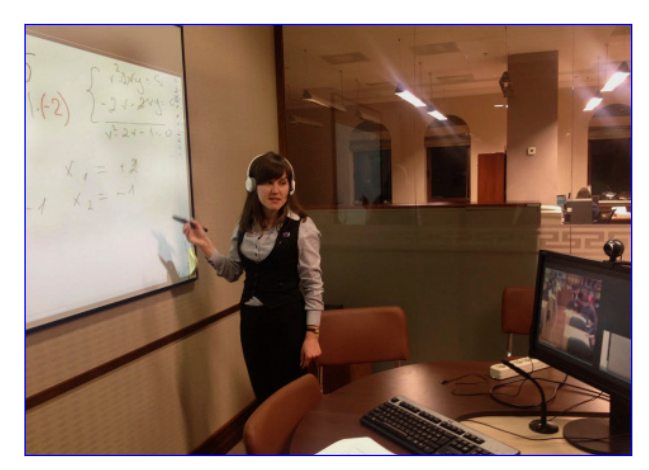

Рис. 1. Дистанційна робота на дошці ENO

З дидактичної точки зору навчальні матеріали, які можна ефективно використовувати в мережевому класі, повинні відповідати двом важливим принципам: мультимедійності та інтерактивності. Необхідність мультимедійного (або багатоваріантного) представлення даних обумовлена психофізіологічними особливостями сприйняття інформації нашими органами відчуття. Так, згідно даних вчених-психологів поєднання двох форм представлення інформації через зір і слух підвищує процес сприйняття нової інформації з 30% до 65%. Використання рухомих об'єктів на екрані сприяє зосередженому сприйняттю і кращому запам'ятовуванні нового матеріалу [6]. Відповідно з цими висновками в основу уніфікації форми представлення навчального матеріалу для аудиторного навчання в презентації було покладені міжнародні стандарти до мультимедійних матеріалів: ISO 14915-1 - структура і принципи проектування; ISO 14915-2 - мультимедійне управління і навігація; ISO 14915-3 - вибір і комбінування мультимедійного середовища; ISO 14915-4 - особливості застосування мультимедіа в різних областях [7, 1]. Таким чином, в результаті уніфікації стандартна модель презентації уроку в мережевому класі мала такі основні особливості представлення інформації:

- $\mathbf{1}$ Лаконічність в записах.
- 2. Відсутність зв'язаних фраз.
- $3<sub>1</sub>$ Винятки.
- $\overline{4}$ Керована поява об'єктів.
- $\mathcal{F}$ Вмішення великого тексту
- 6. Використання вілео.
- $\tau$ Використання додаткового програмування VBA.
- 8 Забезпечення виконання стандартів художнього дизайну.

# Опишемо кожну із них:

1. Лаконічність в записах. Лаконічна форма представлення матеріалу на слайді передбачає звуковий супровід вчителя, бо йде мова про урок для аудиторного он-лайн навчання. Часто помилковою формою є повне представлення тексту, який проголошує вчитель чи лектор. Недоцільного цього обумовлена тим, що тим самим одну і ту ж інформацію ми презентуємо двома незалежними з фізіологічної точки зору каналами сприйняття інформації - зором і слухом.

2. Відсутність зв'язаних фраз. Більш ефективної з цієї точки зору є представлення інформації, де взагалі текст чи слова відсутні.

3. Винятки. Звичайно, як у будь-якому рішенні, є винятки: це представлення означень чи теорем на слайді. У цьому випадку необхідне повнотекстове представлення.

4. Керована поява об'єктів. Одним із випадків інтерактивного зв'язку виклалач-система є використання керованою появою об'єктів (слів, рисунків, ліній, фігур, підкреслень тощо) в презентації синхронно з текстом лектора. Це забезпечується налаштування «анімації». Тобто, усі об'єкти синхронно з'являються з відповідним текстом учителя. Таке інтерактивна подача навчального матеріалу особливо ефективна при розгляді великих малюнків. Або при демонстрації задач на побуду: коли необхідне при появі одним елементів зникнення інших, що створює ефект «переміщення одного і TOD **\* 06**<sup>2</sup> EKTV<sub></sub>

При довгому виведенні формули теж доцільно керувати появою окремого кроку вивелення.

5. Вміщення великого тексту. Коли необхідно представити великий текст на екран, постає проблема «читання» тексту: шоб розмістити великий шмат тексту, треба зменшувати розмір шрифту. А зменшуючи шрифт пропадає чіткість на екрані. Вихід - використання «вертикальної прокрутки», в яку встановлюється необмежено довгий текст (рис. 2). Текст легко переміщувати в полі зору вертикальної прокрутки. Для створення поля прокрутки і розмірів шрифтів необхідно активізувати програмне забезпечення «розработчик». При виборі сервісу Textbox - «abl», необхідно у вікні параметрів MultiLine встановити значення True, а для параметра ScrollBars застосувати значення - 2-fmScrollBarsVertical. Тоді довгий текст можна переміщувати як вгору, так і вниз.

6. Використання відео. Відео - дуже потужний засіб представлення інформації: по-перше, це демонстрація руху, по-друге, можливість сповільнення для детального аналізу, і по-третє, це можуть бути реальні об'єкти в природі, а не рисунки. Однак, є вимоги до використання і представленню вілео на уроші.

По-перше, місце відео в лекції може бути різним:

- організаційне (на початку лекції) Його призначення налаштувати учнів на робочу обстановку уроку, причому тематика відео має бути зв'язана з темою уроку;
- змістовне (в середині уроку). З допомогою відео можна проаналізувати і зафіксувати важливі процеси, поставити залачу:
- завершення. Це як ілюстрація того, про що йшла мова на уроці.

До самого відео фрагменту є певні вимоги:

- 1. Він повинен короткий, і їх в лекції не повинно бути багато (більше 4)
- 2. Перед початком демонстрації фрагменту необхідно пояснення учителя.
- Фрагмент повинен мати підпис.
- $\overline{4}$ Фрагмент повинен бути в одній оболонці, що і презентація.
- $\sim$ Може бути зі звуком, але можна і коментувати пілчас лемонстрації.

Підготовка відео фрагмента і його монтаж можуть бути здійснені, наприклад, за допомогою програмного продукту з Iнтернету Womble MPEG Video Wizard або Movie Maiker з пакету Microsoft.

7. Використання додаткового програмування VBA. Лля пілвищення інтерактивності лекції (зв'язок учительучень) необхідно створення тестів у програмному забезпеченні VBA. Використання мови Visual Basic for Aplication (VBA) дозволяє вносити в презентацію Power Point елементи управління, такі як «кнопка», «підпис», «текстове поле» та ін. Використання таких елементів перетворює звичайну презентацію на повноцінний інтерактивний навчальний засіб. Прикладами таких засобів можуть бути: слайд-тести типу «альтернативний вибір», «вибір однієї відповіді з множини», «встановлення відповідності між елементами двох великих кількостей», кросворди, тести з пропущеними словами, тести з випадним списком та ін. Окрім цього, різні типи завлань можна комбінувати на одному слайді.

Ще одним засобом підвищення інтерактивності проведеного уроку в мережевому класі є використання додаткового програмного забезпечення Mouse Mischief Microsoft (вільно доступна з Інтернету) [8]. Залучення присутніх в аудиторії учнів до фронтального опитування здійснюється 25 «мишками». Це надбудова для Microsoft Office Power Point 2010 і 2007. Вона працює на ОС Windows XP SP3, Windows Vista і Windows 7. Програма дозволяє викладачеві створювати тести за допомогою різних макетів і проводити опитування

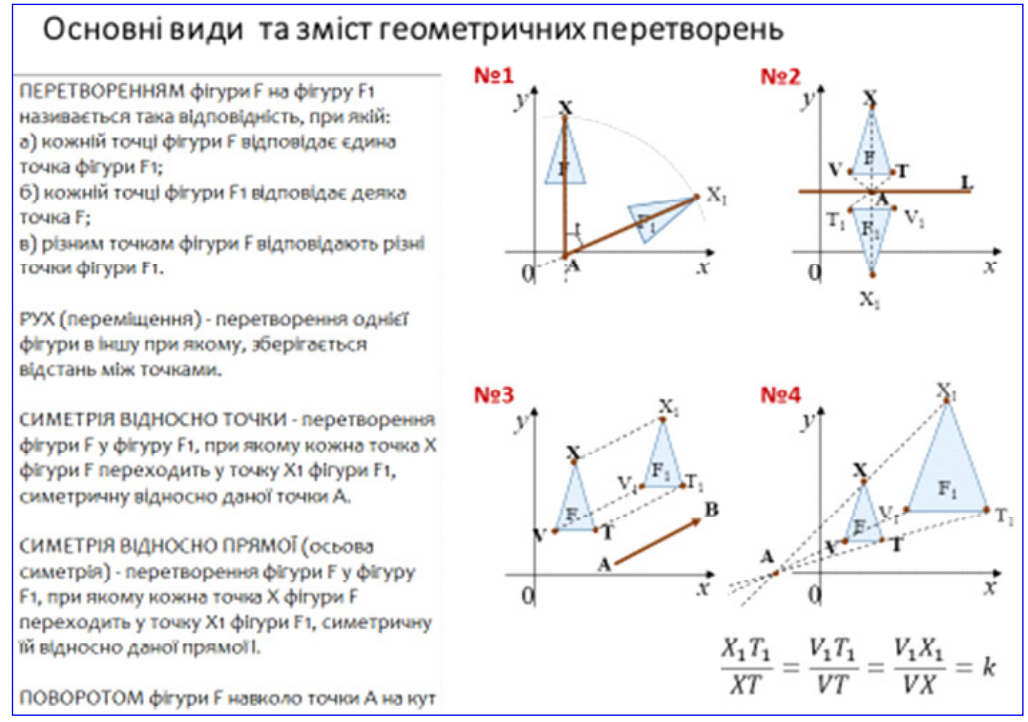

до 25 учнів одночасно. Важливим з педагогічної точки зору в цьому продукті являється те, що результати тестування учнів відразу виводяться на екран. Є можливість зберегти їх і обговорити під час подальших уроків.

8. Питання художнього дизайну. Ці питання особливо важливі с точку зору естетичне задоволення учня при їх використанні.

Одне із таких питань с питання використання анімованих (вставлених) об'єктів. Використання великої кількості анімацій на одному екрані приводить до розбігу уваги і не допомагає, а утруднює виділити головне від другорядного, що

Рис. 2. Приклад розміщення великого тексту на одному слайді

є важливим при сприйнятті великої кількості інформації. Оптимальний виглядає використання одного об'єкту анімації. Тоді уся увага учнів зосереджується на одному об'єкті.

Використання гами кольорів на одному слайд - максимум 4, враховуючи колір фону. Для підбору комбінації кольорів є підготовлені в Power Point набори в сервісі «Цвета». Для визначення оптимального шляху технічної реалізації вище перерахованих стандартів був проведений аналіз існуючого в Інтернеті програмного забезпечення для виготовлення стандартизованої презентації уроку в мережевому класі (таблиця 1).

Таким чином, кількість програмних продуктів для виготовлення мультимедійного контенту достатня для вирішення будь-яких навчальних завдань, створення авторського україномовного курсу.

Таблиця 1.

## 20 існуючих інструментів для виготовлення презентацій уроку для мережевого Інтернет навчання

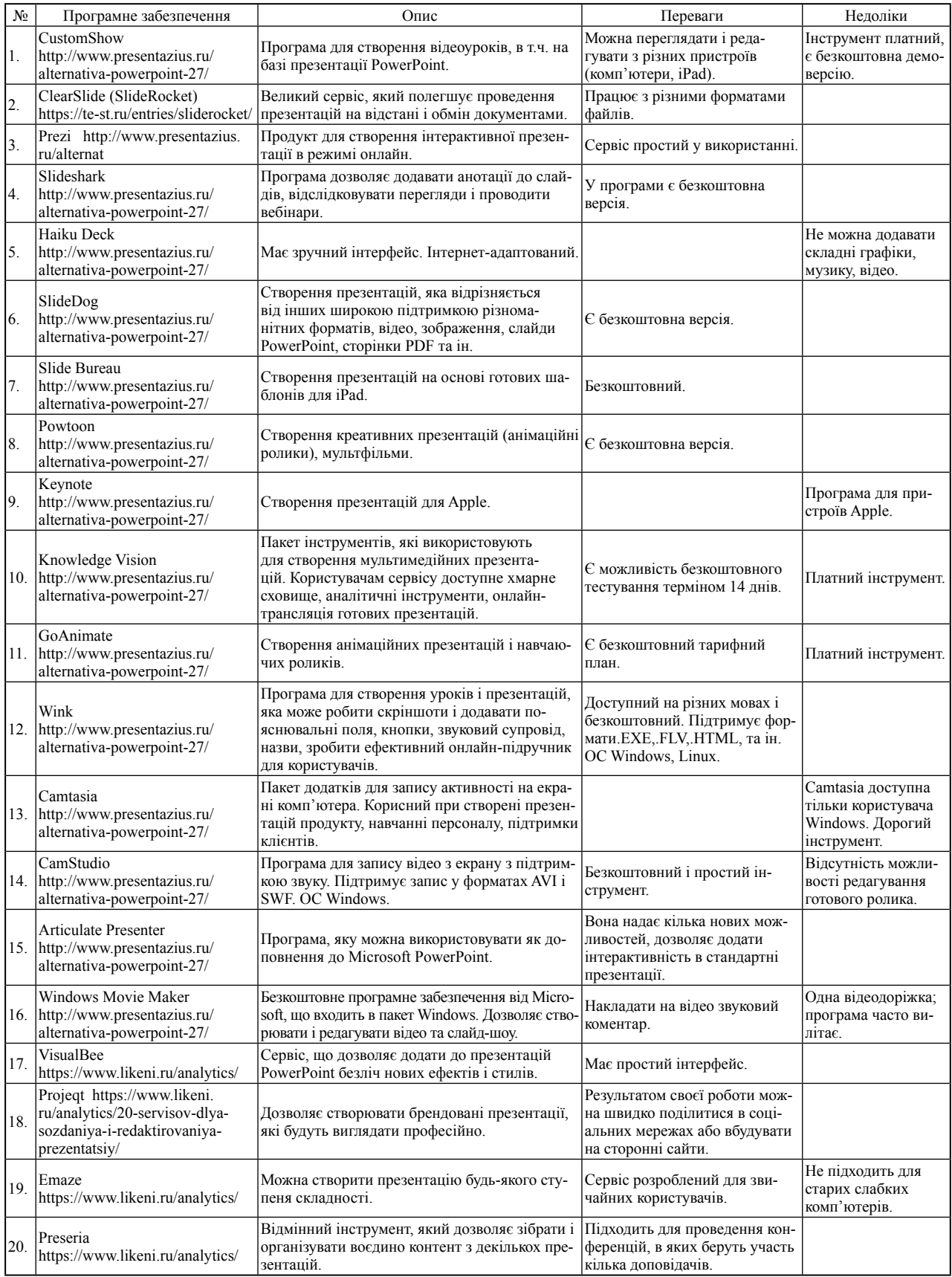

Для організації on-line-навчання на дошці ENO використовувалось програмне забезпечення Qwizdom WizTeach [9]. Програмне забезпечення Qwizdom WizTeach також дає можливість підготувати інтерактивні уроки у формі слайдів. Воно має спеціалізовані інструменти, бібліотеку зображень, в тому числі і з математики. Усі інструменти діляться на «загальні», «математичні» і «для роботи з відео і фото матеріалами».

**Висновки.**Для забезпечення реалізації основних принципів дидактики в аудиторному уроці під час мережевого навчання – мультимедійності та інтерактивності – необхідним є використання відповідного програмного забезпечення. Запропонований уніфікований стандарт форми представлення інформації в презентації аудиторної лекції з математики і фізики дозволяє в повній мірі реалізувати ці принципи.

### **Список використаних джерел:**

- 1. Кудін А.П. Інформаційно-комунікаційні технології в навчанні / А.П. Кудін. – Луцьк : СПД Гадяк Ж.В., друкарня «Волиньполіграф» тм, 2012. – 415 c.
- 2. Облачные вычисления [Електронний ресурс]. Режим доступу: http://habrahabr.ru/blogs/cloud\_computing/11127. – Назва з екрану.
- 3. Лубіна Є. Мобільне навчання у дидактиці вищої школи / Єва Лубіна // Вісник Львівського ун-ту. Серія: Педагогіка. – 2009. – Вип. 25. – Ч. 2. – С. 61-66.
- 4. ФЦИОР [Електронний ресурс]. Режим доступу: http:// fcior.edu.ru/ – Назва з екрану.
- 5. Закон України про вищу освіту [Електронний ресурс]. Режим доступу: http://zakon.rada.gov.ua/laws/show/1556- 18. – Назва з екрану.
- 6. Кукушин B.C. Дидактика (теория обучения): учеб. пособие / B.C. Кукушин. – М. : ИКЦ «Март», Р-н/Д : ИЦ «март»,  $2003. - 368$  c.
- 7. Стандарти ISO [Електронний ресурс]. Режим доступу: http://iso-standart.org/ua/iso/14001-2015/?gclid=CJKDoJftqN QCFVJfGQodeKkOGg. – Назва з екрану.
- 8. Mouse Mischief Microsoft [Електронний ресурс]. Режим доступу: https://microsoft-mouse-mischief.en.softonic.com/ – Назва з екрану.
- 9. Програмне забезпечення Qwizdom WizTeach [Електронний ресурс]. – Режим доступу: http://www.delight2000.com/foreducation/po\_ib/oktopus/. – Назва з екрану.

## **А. П. Кудин, Е. Н. Миненко**

*Национальный педагогический университет имени М. П. Драгоманова*

### **ПРОГРАММНОЕ ОБЕСПЕЧЕНИЕ ОРГАНИЗАЦИИ ОБУЧЕНИЯ ПО МАТЕМАТИКЕ И ФИЗИКЕ В СЕТЕВОМ КЛАССЕ**

В работе рассмотрены вопросы выбора программного обеспечения для реализации принципов дидактики

мультимедийности и интерактивности в обучении физики и математики в сетевом классе. Показано, что новые технологии организации учебного процесса требуют разработки новых учебных средств. Так, использовании интерактивных досок ENO привело к созданию учебного контента в программе Qwizdom WizTeach. Проведен анализ существующих интернет-доступных программных продуктов для изготовления учебного контента: CustomShow, ClearSlide (SlideRocket), Prezi, Slide shark, Haiku Deck, Slide Dog, Slide Bureau, Pontoon, Keynote, Knowledge Vision, Go Animate, Wink, Camtasia, Cam Studio, Articulate Presenter, Windows Movie Maker, Visual Bee, Project, Emazu, Presario. Определены основные преимущества и недостатки программных продуктов. Предложен унифицированный стандарт формы представления информации в презентации аудиторного урока по математике и физике в сетевом классе. К главными определяющими принадлежность к стандарту являются: лаконичность, отсутствие связанных фраз, управляемое появление объектов, использование вертикальной прокрутки, видео, дополнительного программирования VBA, исполнение стандартов художественного дизайна.

**Ключевые слова:** программное обеспечение, мультимедиа, интерактивность, сетевое обучение, Интернет, учебный контент, презентация.

#### **A. P. Kudin, O. M. Minenko**

*National Pedagogical Dragomanov University* 

### **ORGANIZATION OF SOFTWARE STUDIES OF MATHEMATICS AND PHYSICS IN A NETWORK CLASS**

The questions of choice of software are In-process examined for realization of principles of didactics of multimedia and interactiveness in the studies of physics and mathematics in a network class. It is indicated that new technologies of organization of educational process require creation of new educational facilities. So the use of interactive boards of ENO stipulated creation of educational content in the program Qwizdom WizTeach. Conducted analysis of existent internet-accessible programmatic foods of making of educational content : CustomShow, ClearSlide (SlideRocket), Prezi, Slide of shark, Haiku Deck, Slide Dog, Slide Bureau, Pontoon, Keynote, Knowledge Vision, Go Animate, Wink, Camtasia, Cam Studio, Articulate Presenter, Windows Movie Maker, Visual Bee, Project, Emazu, Presario. Certain basic advantages and lacks of programmatic foods. The compatible standard of form of presentation of information is offered in presentation of audience lesson from mathematics and physics in a network class. To the main signs, belonging to the standard are the use in presentation: brevity, absence of the constrained phrases, guided appearance of objects, use of the vertical scrolling, video, additional programming of VBA, implementation of standards of artistic design.

**Key words:** software, multimedia, interactiveness, network studies, Internet, educational content, presentation.

*Отримано: 29.09.2017*